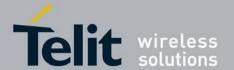

# 7.69 Device diagnostic metrics +XMETRIC

This command is used to configure the URC for a specific device diagnostic metric.

- Set command enables/disables the URC for a specific device diagnostic metric.
- Test command returns values supported for the diagnostic metric URC configuration.

This command will work only if feature FEAT\_CIQ\_METRICS or FEAT\_ENG\_MODE\_METRICS is enabled.

# 7.69.1 syntax of the command

Command syntax : AT+XMETRIC = <mode>, <metricId>, <groupId>

FEAT\_CIQ\_METRICS define enables below 2 metrics

Network Information Metric URC for GERAN and UTRAN:

+XMETRIC : <metricId>, <groupId>, <fieldValidity>, <RAC>, <accessTech>, <freqBa nd>,

<MCC>, <MNC>, <LAC>, <cellId>, <RNCId>

Serving Cell Information URC for UTRAN:

+XMETRIC: <metricId>, <groupId>, <Uarfcn>, <ScellScramblingCode>, <ScellRssi>, <Scell

EcNo>, <ScellRscp>, <TxPower>

FEAT\_ENG\_MODE\_METRICS define enables

below 6 metrics E-UTRA RRC ASN.1-encode-

message URC:

+ XMETRIC: < metricId>, < groupId>, [< TimeStamp>], [< RRCMsgClass>], < TotalFragments>

, <CurrentFragment>, <RRCMsg>

Note: As Max size of E-UTRA RRC is not defined in 3GPP, and due to a limitaion in the transfer size between AP and CP, a single E-UTRA RRC message can be fragmented and sent in multiple URC's. Here <TotalFragments > indicates the number of fragments expected for single E-UTRA RRC message.

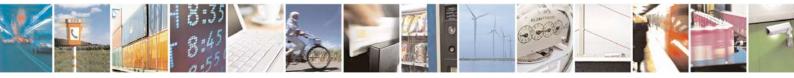

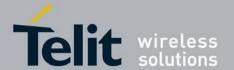

80422ST10579A Rev.1 - 2013-09-09

Scan\_Cells & Measurements URC for LTE:

+XMETRIC: <metricId>, <groupId>, <noOfCells>, <CurrentCell>, <MCC>, <MNC>, <Cl>. <

TAC>, <PHYCI>, <EARFCN>, [<DLBW>], [<ULBW>], <OperBand>, <DUPLEXMode>, < RSRP>

,<RSRQ>

Serving Cell Information URC for LTE:

+XMETRIC: <metricId>, <groupId>, <MCC>, <MNC>, <CI>, <TAC>, <PHYCI>, <ServCellCamp

Status>, <ERRCState>, <EARFCN>,[<DLBW>],[<ULBW>], <OperBand>, <Dup lexMode>, <

SSNR\_1>],[<RSRP\_2>],[<RSRQ\_2>],[<RSSNR\_2>],[<RSRP\_3>],[<RSRQ\_3>],[<RSSN

 $\label{eq:R_3>][,<Cid1>,<ApnAmbr_DL>,<ApnAmbr_UL>,<ApnAmbr_DL_ext>,<ApnAmbr_UL_ext>,<ApnAmbr_UL_ext>,<ApnA$ 

 $, < ApnAmbr\_DL\_ext2>, < ApnAmbr\_UL\_ext2>[, < Cid2>, < ApnAmbr\_DL>, < ApnAmbr\_UL>, \\ UL>, \\$ 

<ApnAmbr\_DL\_ext>,<ApnAmbr\_UL\_ext>,<ApnAmbr\_DL\_ext2>,<ApnAmbr\_UL\_ext
2>[,

 $\label{local_decomposition} $$ _DL_ext>, <ApnAmbr_DL_ext2>, <ApnAmbr_UL_ext2>[, <Cid5>, <Apn$ 

Ambr\_DL>,<ucApnAmbr\_UL>,<ApnAmbr\_DL\_ext>,<ApnAmbr\_UL\_ext>,<ApnAmbr\_DL\_

ext2>,<ApnAmbr\_UL\_ext2>[,<Cid6>,<ApnAmbr\_DL>,<ApnAmbr\_UL>,<ApnAmbr\_DL\_ext>

,<ApnAmbr\_UL\_ext>,<ApnAmbr\_DL\_ext2>,<ApnAmbr\_UL\_ext2>[,<Cid7>,

DL>,<ApnAmbr\_UL>,<ApnAmbr\_DL\_ext>,<ApnAmbr\_UL\_ext>,<ApnAmbr\_ DL\_ext2>,<

ApnAmbr\_UL\_ext2>[,<Cid8>,<ApnAmbr\_DL>,<ApnAmbr\_UL>,<ApnAmbr\_ DL\_ext>,<Apn

Ambr\_UL\_ext>,<ApnAmbr\_DL\_ext2>,<ApnAmbr\_UL\_ext2>[,<Cid9>,<ApnAmbr\_DL>,<

ApnAmbr\_UL>, <ApnAmbr\_DL\_ext>, <ApnAmbr\_UL\_ext>, <ApnAmbr\_DL\_ext2>, <ApnAmbr

\_UL\_ext2>[,<Cid10>,<ApnAmbr\_DL>,<ApnAmbr\_UL>,<ApnAmbr\_DL\_ext>,<ApnAmbr\_

UL\_ext>,<ApnAmbr\_DL\_ext2>,<ApnAmbr\_UL\_ext2>[,<Cid11>,<ApnAmbr\_DL>,<ApnAmbr

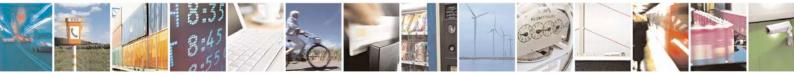

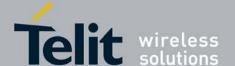

80422ST10579A Rev.1 - 2013-09-09

\_UL>,<ApnAmbr\_DL\_ext>,<ApnAmbr\_UL\_ext>,<ApnAmbr\_DL\_ext2>,<ApnAmbr\_ UL\_ext2>

]]]]]]]]]]

Neighbour Cell(s) Measurements URC for LTE:

+XMETRIC : <metricId>, <groupId>, <noOfCells>, <CurrentCell>, <EARFCN>, <PHYC l>, <

RSRP>, <RSRQ>, <OperBand>, <DuplexMode>

Cell Uplink Channel Information providing PUSCH Tx Power Information URC:

+XMETRIC: <metricId>, <groupId>, <TotalPUSCHTxPower>

In-Device Coexistence E-UTRA Serving Cell Info URC:

+XMETRIC : <metricId>, <groupId>, <OperBand>,[<MCC>],[<MNC>],[<CI>],[<TA C>],

<PHYCI >, <DL\_FREQ >, <DLBW >, [<UL\_FREQ >], [<ULBW >], [<TDD\_DLULConfig >], [<
TDD</pre>

\_SubFrameConfig>]

Uplink HARQ and MCS (Modulation and Coding scheme) statistic information URC for

LTE:

 $+ XMETRIC: < metricId>, < groupId>, < noOfMCS>, < currentMCS>, < mcs_count>, < acks_count>$ 

,<discard\_count>,<nacks\_count>,<bytes\_count>

Downlink HARQ and MCS (Modulation and Coding scheme) statistic information URC for

LTE:

+XMETRIC: <metricId>, <groupId>, <noOfMCS>, <currentMCS>, <mcs\_count>, <crc\_error

\_count>, <bytes\_count>

| Command               | Possible responses                                                            |
|-----------------------|-------------------------------------------------------------------------------|
| AT+ XMETRIC = 1, 7, 0 | OK                                                                            |
|                       | or                                                                            |
|                       | +CME ERROR: <err></err>                                                       |
| AT+XMETRIC =?         | [+XMETRIC: (list of supported modes),(list of sup-                            |
|                       | ported <metricid>s for a particular group),<group< td=""></group<></metricid> |
|                       | ld>][]                                                                        |
|                       | ОК                                                                            |
|                       | Example: +XMETRIC: (0,1),(7,22),0                                             |
|                       | +XMETRIC: (0,1),(0,1,2,3,4,6,7,8),2                                           |
|                       | ОК                                                                            |
|                       |                                                                               |

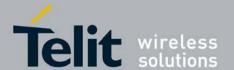

80422ST10579A Rev.1 - 2013-09-09

#### 7.69.2 Defined values

#### <mode>

0: Disables the URC for a specific diagnostic metric

1: Enables the URC for a specific diagnostic metric

#### <metric1d>

The metric ID of a specific diagnostic metric. The following are supported under a specific

<groupId> as of now.

DEVICE\_DIAGNOSTIC\_METRI

C\_GROUP\_ID:

7: Metric ID for Network Information

22: Metric ID for Serving Cell information

DEVICE\_DIAGNOSTIC\_METRIC\_EM\_LTE\_GROUP\_ID:

0 : Metric ID for Scan\_Cells & Measurements

1 : Metric ID for Serving Cell Information

2: Metric ID for Neighbor Cells Measurements

 $3: Metric\ ID\ for\ Total\ Tx\ power\ for\ PUSCH(dBm)$ 

4 : Metric ID for E-UTRA RRC ASN.1-encode-message

6 : Metric ID for In-Device Coexistence LTE Serving Cell Metric

7: Metric ID for Uplink HARQ and MCS (Modulation and Coding scheme)

8 : Metric ID for Downlink HARQ and MCS (Modulation and Coding scheme)

### <group1d>

The group to which the device diagnostic metrics belong to.

O DEVICE\_DIAGNOSTIC\_METRIC\_GROUP\_ID

ž

DEVICE\_DIAGNOSTIC\_METRIC\_EM\_LT

E\_GROUP\_ID Network information

parameters:

#### <fieldvalidity>:

This field provides information

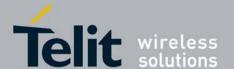

80422ST10579A Rev.1 - 2013-09-09

regarding the validity of some of the other fields within this metric, plus an indication of roaming.

0 bit (LSB): MCC is valid (=1), MCC is
invalid (=0)

1 bit: MNC is valid (=1), MNC is invalid (=0)

2 bit: LAC is valid (=1), LAC is invalid (=0)

3 bit: CelIID is valid (=1), CelIID is invalid (=0)

4 bit: RAC is valid (=1), RAC is invalid (=0)

5 bit: RNC ID is valid (=1), RNC ID is invalid (=0)

6 bit: Reserved. Shall be set to 0

7 bit (MSB): Home network (=0),
Foreign network (=1) (An indication of whether the
UE has selected a home or foreign
PLMN)

#### <RAC> :

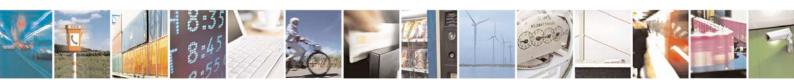

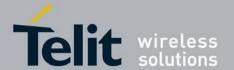

The Routing Area Code is a fixed length code (of 1 octets) identifying a routing area within a location area.

#### <accessTech>:

The radio access network (GERAN or UTRAN) which the device is currently using or camped on. Shall be set to IQ\_ACCESS\_TECH\_NONE when not camped on any cell.

ACCESS\_TECH\_UNKNOWN = 0
Serving RAN type is unknown. This
value may be used when a device just
started searching for a cell while
coming out from "power off" state or
when entering "flight mode" state.

ACCESS\_TECH\_GERAN = 1 Serving
RAN is GERAN. ACCESS\_TECH\_UTRAN
= 2 Serving RAN is UTRAN.

ACCESS\_TECH\_NONE = 255 There is
no serving RAN. This value may be
used when a device is performing cell
selection and cannot find a cell.

#### <freqBand>:

The frequency band that the cell uses

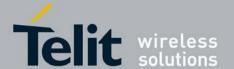

These bands are derived from 3GPP TS 45.005 section 2. Frequency bands and channel arrangement and 3GPP TS 25.101 section 5.4 Frequency bands.

BAND\_INFO\_T\_GSM\_380 TETRA-GSM

380 Band BAND\_INFO\_T\_GSM\_410

TETRA-GSM 410 Band

BAND\_INFO\_GSM\_450 GSM 450 Band

BAND\_INFO\_GSM\_480 GSM 480 Band

BAND\_INFO\_GSM\_710 GSM 710 Band

BAND\_INFO\_GSM\_750 GSM 750 Band

BAND\_INFO\_T\_GSM\_810 TETRA-GSM

810

BAND\_INFO\_GSM\_850 GSM 850

BAND\_INFO\_P\_GSM\_900 Primary

GSM 900 Band

BAND\_INFO\_E\_GSM\_900 Extended

GSM 900 (inc. Primary GSM 900)

Band

BAND\_INFO\_R\_GSM\_900 Railways

GSM 900 (inc. Primary GSM 900 &

Extended GSM

900)

BAND\_INFO\_T\_GSM\_900 TETRA-GSM

900

BAND\_INFO\_DCS\_1800 DCS 1800

BAND\_INFO\_PCS\_1900 PCS 1900

BAND\_INFO\_UTRA\_FDD\_I UTRA FDD

Operating Band I

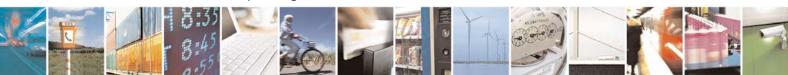

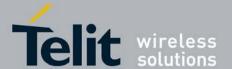

80422ST10579A Rev.1 - 2013-09-09

BAND\_INFO\_UTRA\_FDD\_II UTRA FDD

Operating Band II

BAND\_INFO\_UTRA\_FDD\_III UTRA FDD

Operating Band III

BAND\_INFO\_UTRA\_FDD\_IV UTRA FDD

Operating Band IV

BAND\_INFO\_UTRA\_FDD\_V UTRA FDD

Operating Band V

BAND\_INFO\_UTRA\_FDD\_VI UTRA FDD

Operating Band VI

BAND\_INFO\_UTRA\_FDD\_VII UTRA

FDD Operating Band VII

BAND\_INFO\_UTRA\_FDD\_VIII UTRA

FDD Operating Band VIII

BAND\_INFO\_UTRA\_FDD\_IX UTRA FDD

Operating Band IX

BAND\_INFO\_UTRA\_FDD\_X UTRA FDD

Operating Band X

BAND\_INFO\_UTRA\_FDD\_XI UTRA FDD

Operating Band XI

BAND\_INFO\_NOT\_AVAILABLE = 255

The operating frequency band is

unknown or not available

#### <MCC>:

The Mobile Country Code. The MCC is a three-digit number.

#### <MNC>:

The Mobile Network Code. The MNC is a two or three digit number.

# **<LAC>**:

The Location Area Code is a fixed length code (of 2 octets) identifying a

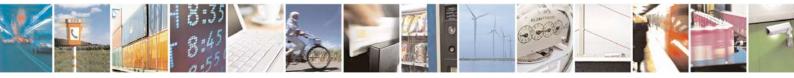

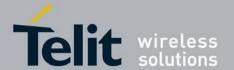

group of base stations (BTS/Node Bs) within a PLMN.

#### <cellId>:

When ucAccessTech is ACCESS\_TECH\_UTRAN: The 16-bit cell identity as described in 3GPP TS 25.401/6.1.5

#### <RNCId>:

The 12-bit RNC identifier as described in 3GPP TS 25.401/6.1.3 and 6.1.5 or, equivalently, the most-significant 12 bits of the 28-bit UTRAN cell identity as described in 3GPP TS 25.331. Shall be set to 65535 when ucAccessTech is not equal to ACCESS\_TECH\_UTRAN.

Serving Cell Information parameters: The UMTA/HSPA RF Info metric contains a standard set of RF information for WCDMA (UMTS FDD).

#### <Uarfcn>:

The UTRA Absolute Radio Frequency Channel Number [UARFCN] identifies the radio channel of the active base station. Ref. 3GPP TS 25.101

#### <ScellScramblingCode>:

The scrambling code of the Primary CPICH.

# <ScellRssi>:

UTRA Carrier Received Signal Strength Indication (RSSI) is the wideband received power (including thermal noise and noise generated within the receiver) within the relevant channel bandwidth. This field shall be encoded per 3GPP TS 25.133/9.1.3. Range: 0 to 76 - Shall be set to 255 if not available.

# <ScellEcNo>

CPICH Ec/No or Ec/Io is the received energy per chip of the pilot channel (CPICH) divided by the power density in the band. This parameter is generally used to estimate the interference from other cells. This field shall be encoded per 3GPP TS 25.133/9.1.2. Range: 0 to 49

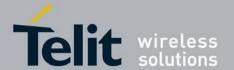

80422ST10579A Rev.1 - 2013-09-09

#### <ScellRscp>:

Received Signal Code Power, the received power on one code measured on the Primary

CPICH. This field shall be encoded per 3GPP TS 25.113/9.1.1. Range: -5 to 91

#### <TxPower> :

The total UE transmitted power on one carrier. This field shall be encoded per 3GPP TS

25.133/9.1.6. Range: 21 to 104 or 255 - Shall be set to 255 if not applicable or not available.

#### <RRCMsg>:

this is a string parameter in hexadecimal format containing the E-UTRA RRC message encoded in ASN.1.

### <TotalFragments>:

Is the total number of fragments for one such E-UTRA RRC message.

#### <CurrentFragment>:

Is the current fragment number in the RRC message.

#### <TimeStamp>:

is the time that this event was produced in milli seconds since UE bootup.

#### <RRCMsgClass>:

is the E-UTRA RRC message class type as defined in 3GPP 36.331, , section 6.2.1. Valid range 0..6

- 0 BCCH-BCH messages
- 1 BCCH-DL-SCH messages
- 2 PCCH messages
- 3 DL-CCCH messages
- 4 DL-DCCH messages
- 5 UL-CCCH messages
- 6 UL-DCCH messages

#### <noOfCells>

Is the Number of Cells being Reported

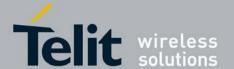

80422ST10579A Rev.1 - 2013-09-09

#### <CurrentCell>

Current cell for which the URC is generated

#### <CI >

Is the cell identity of the LTE cell, valid range: 0.... 0x0FFFFFFF. (Ref: 3GPP TS 36.331,

6.3.4, CellIdentity IE)

#### <TAC>

Is the tracking area code of the LTE cell within the scope of a PLMN, valid range: 0...

OxFFFF. (Ref: 3GPP TS 36.331, 6.3.4, TrackingAreaCode IE)

#### <PHYCI >

Is the physical cell ID of the LTE cell, valid range :  $0 \dots 503$  (Ref: 3GPP TS 36.331, 6.3.4, PhysCellId IE)

#### <EARFCN>

Is the carrier frequency of the LTE cell designated by the EUTRA Absolute Radio Frequency Channel Number (EARFCN), valid range: 0...0xFFFF. (Ref: 3GPP TS 36.101, 5.7.3)

#### <DLBW>

Is the Downlink bandwidth configuration of the LTE cell. valid range: 0..5. (Ref: 3GPP TS 36.331, dl-Bandwidth in MasterInformationBlock)

#### <ULBW>

Is the Uplink bandwidth configuration of the LTE cell. valid range: 0..5. (Ref: 3GPP TS

36.331, ul-Bandwidth in SystemInformationBlockType2)

#### <OperBand>

Is the operating band of the LTE cell. valid range: 1..64. (Ref: 3GPP TS 36.331, freqBandIndicator in SystemInformationBlockType1), for supported bands referring to 3GPP TS 36.101 Table 5.5-1 (Rel. 9)

#### <DUPLEXMode>

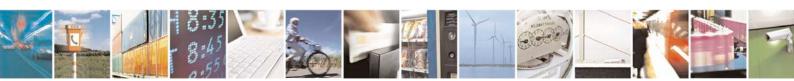

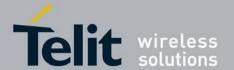

Is the duplexing mode of the measured cell, 0:FDD, 1:TDD

#### <RSRP>

Is the average RSRP of the LTE cell over last measurement period, only neighbor cell with valid measurement to be included, valid range: 1..97. (Ref: 3GPP TS 36.331, 6.3.5, RSRP-Range IE)

#### <RSRQ>

Is the average RSRQ of the LTE cell over last measurement period, only neighbor cell with valid measurement to be included, valid range: 0..34. (Ref: 3GPP TS 36.331, 6.3.5, RSRQ-Range IE)

#### <ServCellCampStatus>

Is the camping status of the LTE serving cel. valid range: 0..1.

0 not camped

1 camped on a cell

#### <ERRCState>

Is the E-UTRA RRC states of the LTE serving cell. valid range: 0 ..2. (Ref: 3GPP TS 36.331, 4.2.1)

0 ERRC\_NULL (prior entering in ERRC\_IDLE state)

1 ERRC\_IDLE

2 ERRC\_CONNECTED

#### <AntennaMode>

Is

- 0 Antenna Mode SIMO for serving cell.
- 1 Antenna Mode MIMO for serving cell.
- 2 Antenna Mode tx diversity for serving cell

255 - Antenna Mode UNAVAILABLE when there is no DL traffic or in Idle state for serving cell.

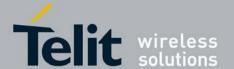

80422ST10579A Rev.1 - 2013-09-09

#### <RSRP\_0>,<RSRP\_1>,<RSRP\_2>,<RSRP\_3>

Is the average RSRP of the LTE serving cell over last measurement period, valid range:

1..97. (Ref: 3GPP TS 36.331, 6.3.5, RSRP-Range IE). The index (0...3) correponds to each Antenna port as below

0: TX antenna 0 as seen by RX antenna 0

1: TX antenna 1 as seen by RX antenna 0

2: TX antenna 0 as seen by RX antenna 1

3: TX antenna 1 as seen by RX antenna 1

#### <RSRQ\_0>,<RSRQ\_1>,<RSRQ\_2>,<RSRQ\_3>

Is the average RSRQ of the LTE serving cell over last measurement period, valid range:

0..34. (Ref: 3GPP TS 36.331, 6.3.5, RSRQ-Range IE). The index (0...3) correponds to each Antenna port as below

0: TX antenna 0 as seen by RX antenna 0

1 : TX antenna 1 as seen by RX antenna 0

2: TX antenna 0 as seen by RX antenna 1

3: TX antenna 1 as seen by RX antenna 1

### <RSSNR\_0>,<RSSNR\_1>,<RSSNR\_2>,<RSSNR\_3>

Is the average RSSNR of the LTE serving cell over last measurement period. The index  $\,$ 

(0...3) correponds to each Antenna port as below

0: TX antenna 0 as seen by RX antenna 0

1: TX antenna 1 as seen by RX antenna 0

2: TX antenna 0 as seen by RX antenna 1

3: TX antenna 1 as seen by RX antenna 1

#### <Cid1> ... <Cid11>

Is the context ID. For each Context ID < Cid > , the following APN Aggregate Maximum Bit

Rate(APN-AMBR) (as defined in TS 24.301 section 9.9.4.2) will be reported

#### <ApnAmbr\_DL>

Is the APN-AMBR for downlink

#### <ApnAmbr\_UL>

Is the APN-AMBR for uplink

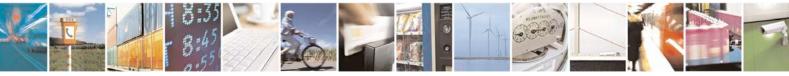

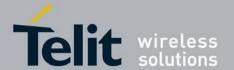

80422ST10579A Rev.1 - 2013-09-09

#### <ApnAmbr\_DL\_ext>

Is the APN-AMBR for downlink (extended)

#### <ApnAmbr\_UL\_ext>

Is the APN-AMBR for uplink (extended)

#### <ApnAmbr\_DL\_ext2>

Is the APN-AMBR for downlink (extended-2)

#### <ApnAmbr\_UL\_ext2>

Is the APN-AMBR for uplink (extended-2)

#### < TotalPUSCHTxPower>

Is a numeric parameter. This is the total UE transmit power for PUSCH transmission (measured in dBm) averaged over 480 subframes during the reporting period. (Ref: 3GPP TS 36.213, 5.1.1) Valid range: -23..50

#### <DL\_FREQ>

Is the DownLink carrier frequency of the cell designated by the EUTRA Absolute Radio Frequency Channel Number (EARFCN), valid range: 0... 0xFFFF. (Ref: 3GPP TS 36.101, 5.7.3)

#### <UL\_FREQ>

Is the Uplink carrier frequency of the cell designated by the EUTRA Absolute Radio

Frequency Channel Number (EARFCN), valid range: 0 ... 0xFFFF. (Ref: 3GPP TS 36.101, 5.7.3)

#### <TDD\_DLULConfig>

Is the Cell Downlink and Uplink Configuration operating in TDD mode

# <TDD\_SubFrameConfig>

Is the Special subframe configuration where 0 indicates Configuration 0, 1 to Configura- tion 1 etc. as specified in TS 36.211

## <noOfMCS>

Is the number of MCS's being reported

#### <currentMCS>

Is the current MCS being reported.

#### <mcs\_count>

Is the Count how many times this MCS was used by the UE for

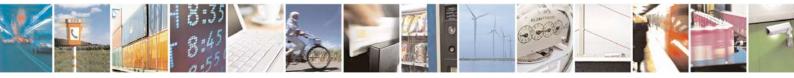

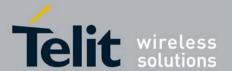

80422ST10579A Rev.1 - 2013-09-09

transmission/reception of UL/DL TBs within the period

#### <acks\_count>

Is the number of times ACKs received for TBs transmitted with MCS within the period

#### <discard\_count>

Is the number of times HARQ retransmissions reach max on certain HARQ process while last TB sent was using this MCS.

#### <nacks\_count>

Is the number of times NACKs received for TBs transmitted with MCS within the period.

#### <br/> <br/> dytes\_count>

Is the Sum of bytes that were transmitted/Received using this MCS within the period.

#### <crc\_error\_count>

Is the Counting CRC errors for TB received with MCS within the period.

# 7.70 Configure thermal sensors with the threshold break point +XTSM

This command is used to configure thermal sensors with the threshold break point.

- Set command enables and disables the alarm for particular sensor.
- Test command returns the possible values of temperature sensor monitoring option, alarm id range for trip point, hysteresis and sampling period.

URC will be displayed if the threshold is reached and it gets enabled if user has set any alarm.

# 7.70.1 Syntax of the command

Command syntax: AT+XTSM= < temp\_sensor\_id>[, < AlarmID>, [ < TripPointNumber>, < Hysteresis>

], [<sampling\_period>]]

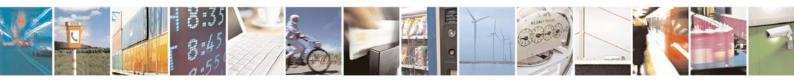